### CAMBRIDGE INTERNATIONAL EXAMINATIONS Cambridge Career Award in Office Administration Advanced Level

### **TEXT PROCESSING**

5241/A

Core Module: Practical Assessment

2003

#### 1 hour 45 minutes

Additional Materials: Letterheaded A4 paper Memo paper Plain A4 paper Carbon paper – typists Printed form – typists

#### READ THESE INSTRUCTIONS FIRST

Do not use staples, paper clips, highlighters, glue or correction fluid.

Read the Guidelines to Candidates carefully before attempting any of the tasks.

Type or write your Centre number, candidate number and name at the top of each separate piece of paper used.

You must attempt all tasks.

All printouts must be submitted at the end of the assessment.

If you use more than one sheet of paper, fasten the sheets together.

This document consists of **10** printed pages.

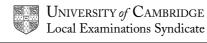

© CIE 2003

#### **GUIDELINES TO CANDIDATES**

#### Time Allowed: 1<sup>3</sup>/<sub>4</sub> hours

#### Please read the following instructions carefully.

- 1 You must read, and listen to, all instructions carefully.
- 2 You must use a typewriter or a word processor to complete this assessment. If you are using a typewriter, you may use the memory facility available on it, but this must be cleared before you start typing.
- 3 **Task 1 Speed Test:** this will be a **5 minute** copy typing test the speed will be calculated up to and including the 6<sup>th</sup> error which you make. You will be given one minute to scan the text immediately before keying begins. You must be ready for immediate keyboard input when the test begins. You may make corrections within the time allowed for the speed test. Printing of the Speed Test must be carried out immediately when the test finishes.
- 4 You will be given **10 minutes' reading time** for **Tasks 2 5** and you may make notes and/or highlight any detail during this time, before keying of these tasks begins.
- 5 Your tutor will tell you what stationery is available for you to use. If you are using a word processor, your tutor may provide you with templates for letters and memos.
- 6 Calculators, calendars, English and mother-tongue dictionaries, thesauruses, spell-checkers and manufacturers' manuals may be used.
- 7 If you are using a word processor, save each document as a separate file. You must carry out all printing yourself. Your tutor will tell you the exact printing details.
- 8 Correct any typographical, spelling and punctuation errors and any errors of agreement which may appear in any task. Errors will NOT be indicated in any way.
- 9 **Task 5:** word processor operators should produce the table; users of typewriters should complete the printed form.
- 10 Number second and subsequent pages of any document.
- 11 Insert today's date on letters and memos.
- 12 Where you are required to produce extra copies, these may be in the form of photocopies, extra printouts or carbon copies. Your tutor will advise you as to which of these you should use.
- 13 Please insert your name, Centre number and task number at the top right-hand corner of each piece of work.
- 14 Assemble your completed work in task order.

5241/A 2003

#### TASK 1

| The most important consideration when creating a seawater aquarium is    | 71  |
|--------------------------------------------------------------------------|-----|
| the water. One of the keys to success for marine aquarium lovers lies in | 148 |
| the quality of the water. For most, recreating seawater from             | 212 |
| commercially bought salt is the easiest and safest solution.             | 273 |

Sodium chloride is the greatest proportion of dissolved salts. Their346concentration is the accepted way of defining the salinity of seawater.419This may be expressed in grams per litre of salts in solution. This value496is measured using a conductivity meter, an instrument rarely used by565amateur aquarists because it is expensive to buy. The measurement633most aquarists use is that of density.672

Seawater differs from fresh water by having a richer composition of742elements, as well as a more homogenous profile.789

Aquarists should have basic knowledge of the conditions that govern the863aquarium and its inhabitants.893

Pure water is a neutral solution. It ionises slightly and releases an equal973number of hydrogen and hydroxide ions.1013

The water in an aquarium must be absolutely clear so as to allow1080optimum high penetration. One of the ways in which transparency is1148achieved is by means of filtration. There are three main types:1214mechanical, chemical and biological.1250

5241/A 2003

TASK 2

Memo from Su Milichip to Flora Young Ref SM/ph Use the heading PROPOSED NEWSLETTER

Over the past few months, we have recieved many requests from writers and prospective writers for news and up-to-date info about writing and publishing. There appears to be a market for a newsletter which could include news, views and advice about new publications and details about trends and developments in established markets throughout the world.

The newsletter could be monthly to start with. After six month we should be in a position to judge whether it is popular enough to continue or whether we should change to bi-monthly or even quarterly editions.

I am enclosing a pamphlet that I picked up at Dubai Airport on my return from London. This may give you some idea of what I am proposing.

Please give this matter your attention. Some draft proposal's for us to look at together would be useful. Please contact my sec to arrange a meeting for sometime next week so that we may discus this.

5241/A 2003

Use left and right Double linespacing, except where indicated) margins of 40 mm NEW HOME STUDY COURSE FOR WRITERS Just Write is a Subsidiary gour org, Just Write is a Subsidiary gour org, enable people to acquire the expertise required for success in whatever field they choose. Just Write offers many types of training courses and some of these enable people to study wherever it suits them: at home, at work or in a local library People will be free to choose the place that suits them Inset this paragraph 25 mm from left margin The Home Study Course in Creative Writing provides profes This will enable poeple to develop all the skills required to be a sucessful writer. The course has been developed by profesionals. All are tutors who have previously earned their living from writing. They are all very knowledgeable and can offfer guidance on every aspect because they have exp[erienced for themselves all the difficulties encountered by the struggling writer. end 15 assignments This new course consists of 25 study modules/. each student will be given a personal tutor who will be responsable for marking assignments and returning them to the student with a

report of the work submitted. All the assignments give students very wide ranging

experience.

This paragraph in single linespacing

5241/A 2003

are proclucal and have been designed to

TASK 3

Students will start with the The course deals with every aspect of creative writing. Participants begin at the Jundamentals king at all those things that all writers neeed to know. They will learn how to develop their imagination and create their own individual style. They will be taught how to write articles, short stories people biographice, childrens stories and novels of all kinds. For those interested in writing about history, a special plot planner is used to show how to synchronise history and the storyline. This planner has been designed by our staff and are patented. Advice is given on other important as;pects, such as whether to use real characters from history. Writing for television can be very rewarding and there are two modules which will explore the writing (Fiction and non-fiction will be covered. comedy and drama. There is an opp As well as television, writing for radio and the stage are also included. Students are give chance to examine many spheres of writing and to look in detail at the work of journalists. Essential topics such as copyright and libel and how to find a literary agent are also covered in detail Radio and television scripts are also much in demand as well as films, videos and stage plays. The potential rewards could be enormous from writing). There is great demand from general interest, specialist and technical magazines for articles. Editors of these magazines are constantly on the lookout for stories from freelancers.

of sitcoms and series, as well as

Once students have learned how to write, they will be able to make a reasonable living as freelancers. It may be more convenient for them to work on a part-time basis so that they can continue in their employment, thus bringing in much-needed earnings. As their experiance develops, many writers find they can concentrate full time on their writing.

5241/A 2003

Students will also be given details on how to sell their wrok. Practical sugestions are given and these are many and varied from people who have practical experience which can make all the difference between rejection and success.

individual advice, help, Our new course will provide/guidance and encouragement. We believe it is the very best tuition for writers. We hope to encourage people from all over the world to participate in our courses.

Please emphasise this paragraph

Visit our website at www.justwrite.com for further details. You may a mail us or fax us on (65) write to us or 3365309, If you prefer, you may telephone our Head Office in Singapore on (65) 3365390.

Training Department

7

5241/A 2003

Letter to Mrs Moy Moy Tan Blk 26 42 Orange Grove Sq Singapore Singapore 027394 Our ref SKM/MY1 Use the heading <u>Creative</u> Writing Course (Top + 2 copies please - one for Mark this Flora Young and one for the file PERSONAL

Dear Mrs Tan

It was very interesting to talk to you recently at the Rublisher's Exhibition on Sentosa. As promised, I am enclosing our brochure which gives details of our full range of home study courses.

Our new subsidiary, Just Write, is rapidly expanding. The Pearl Group started out fifteen years ago as a small publisher of childrens' stories. We now publish books in many subject areas. The Home Study Course in Creative Writing has been available for only a few months but are already proving to be very popular.

If you sign up for this course within the next seven days, you will be able to take advantage of a special offer. This is a free appraisal of up to 3000 words of prose or

5241/A 2003

120 lines of poetry which must be your own work and must not have been published previously. Our tutors will read through your work and will produce a report which will be sent to you within three weeks of its receippt. Irs sncly

Susan K Milichip Training Dept

5241/A 2003

### FOR COMPLETION BY WORD PROCESSOR OPERATORS ONLY

Please key in the following table and print one copy. You may include lines of ruling if you wish.

SOCIAL CLUB EVENTS

| EVENTS              | PROVISIONAL                    | DETAILS                   | LOCATION                  |
|---------------------|--------------------------------|---------------------------|---------------------------|
| Golf Tournament     | DA15<br>Saturday<br>and Sunday | DATES<br>24 and<br>25 May | Beaufort<br>Golf Club     |
| Barbecue            | Saturday                       | 21 June                   | Social Club               |
| Dinner and Dance    | Friday                         | 18 July                   | Tropical<br>Country Club  |
| Formal Gala Ball    | Saturday                       | 2 August                  | The Goodwood<br>Hotel     |
| Craft Fair          | Saturday<br>and Sunday         | 23 and<br>24 August       | Social Club               |
| Shopping Expedition | Saturday                       | 6 September               | Central<br>Shopping Plaza |

5241/A 2003

### FOR COMPLETION BY USERS OF TYPEWRITERS ONLY

Please complete all sections of the attached form

Ms Alison Yuan wishes to enrol on a Home Study Course in Creative Writing. Her telephone number is 3-692844 and she lives at Apt 52, Ruby Court, 197 Nathan Road, Kowloon, Hong Kong

Miss Yuan is interested in writing fiction but she does not wish to receive the brochure concerning workshops. Her date of birth is 3 May 1979

Her writing experience is :

Alison's interests include Reading, travelling, writing and needlecrafts

5241/A 2003

### FOR COMPLETION BY USERS OF TYPEWRITERS ONLY

| NAME               |  |
|--------------------|--|
| ADDRESS            |  |
|                    |  |
| TELEPHONE NUMBER   |  |
| DATE OF BIRTH      |  |
| INTERESTS          |  |
| COURSE APPLIED FOR |  |

### PREVIOUS WRITING EXPERIENCE:

| DETAILS | DATE | PUBLICATION (if any) |
|---------|------|----------------------|
|         |      |                      |
|         |      |                      |
|         |      |                      |
|         |      |                      |
|         |      |                      |
|         |      |                      |

TYPE OF WRITING INTERESTED IN (Please place X in appropriate box)

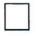

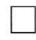

FICTION NON-FICTION

I DO/DO NOT\* WISH TO RECEIVE THE BROCHURE CONCERNING WORKSHOPS

DATE

\* Delete as appropriate

5241/A 2003

### CAMBRIDGE INTERNATIONAL EXAMINATIONS Cambridge Career Award in Office Administration Advanced Level

### **TEXT PROCESSING**

5241/B

Core Module: Practical Assessment

2003

#### 1 hour 45 minutes

Additional Materials: Letterheaded A4 paper Memo paper Plain A4 paper Carbon paper – typists Printed form - typists

#### READ THESE INSTRUCTIONS FIRST

Do not use staples, paper clips, highlighters, glue or correction fluid.

Read the Guidelines to Candidates carefully before attempting any of the tasks.

Type or write your Centre number, candidate number and name at the top of each separate piece of paper used.

You must attempt all tasks.

All printouts must be submitted at the end of the assessment.

If you use more than one sheet of paper, fasten the sheets together.

This document consists of **10** printed pages.

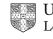

UNIVERSITY of CAMBRIDGE Local Examinations Syndicate

#### **GUIDELINES TO CANDIDATES**

#### Time Allowed: 1<sup>3</sup>/<sub>4</sub> hours

#### Please read the following instructions carefully.

- 1 You must read, and listen to, all instructions carefully.
- 2 You must use a typewriter or a word processor to complete this assessment. If you are using a typewriter, you may use the memory facility available on it, but this must be cleared before you start typing.
- 3 **Task 1 Speed Test:** this will be a **5 minute** copy typing test the speed will be calculated up to and including the 6<sup>th</sup> error which you make. You will be given one minute to scan the text immediately before keying begins. You must be ready for immediate keyboard input when the test begins. You may make corrections within the time allowed for the speed test. Printing of the Speed Test must be carried out immediately when the test finishes.
- 4 You will be given **10 minutes' reading time** for **Tasks 2 5** and you may make notes and/or highlight any detail during this time, before keying of these tasks begins.
- 5 Your tutor will tell you what stationery is available for you to use. If you are using a word processor, your tutor may provide you with templates for letters and memos.
- 6 Calculators, calendars, English and mother-tongue dictionaries, thesauruses, spell-checkers and manufacturers' manuals may be used.
- 7 If you are using a word processor, save each document as a separate file. You must carry out all printing yourself. Your tutor will tell you the exact printing details.
- 8 Correct any typographical, spelling and punctuation errors and any errors of agreement which may appear in any task. Errors will NOT be indicated in any way.
- 9 **Task 5:** word processor operators should produce the table; users of typewriters should complete the printed form.
- 10 Number second and subsequent pages of any document.
- 11 Insert today's date on letters and memos.
- 12 Where you are required to produce extra copies, these may be in the form of photocopies, extra printouts or carbon copies. Your tutor will advise you as to which of these you should use.
- 13 Please insert your name, Centre number and task number at the top right-hand corner of each piece of work.
- 14 Assemble your completed work in task order.

5241/B 2003

Information technology is the term commonly used to cover the range of72computer and telecommunications technologies involved in the transfer142and processing of information.173

A computer system consists of hardware and software. Hardware is the 246 name given to all the devices that make up the computer system. It is 318 the equipment you can touch and handle. There are output and input 387 devices. Output devices are those that enable you to get the information 462 out of the computer such as printers. Input devices enable you to put 534 the information into the computer. These include disk drives and 601 keyboards. Software is the name given to the programs, each made up 671 of a series of instructions, that tell the computer what to do, allowing the 748 hardware to do a useful job. 777

There has always been a need for accurate information that is also846current and reliable.Information technology enables us to produce915accurate data very quickly.943

The cost and size of computers have decreased so powerful,1006inexpensive desktop computers have replaced the more bulky1067mainframes that were once used. Some of these were large enough to1126fill a whole room.1153

Today, almost all businesses in countries throughout the world rely on1227information technology.1250

5241/B 2003

TASK 2

Memo from Puja Heung to Akii Rafik Ref PH/JT Use the heading <u>Response to Recent Campaign</u>

I was very pleased with the response to our advertising campaign in the national press last month. The Sales Office have been very busy with many enquiries from all parts of the world. I should be grateful if you would liaise with Conrad Kapoor. He is responsible for co-ordinating the enquiries. Please compile a report with the same format as last year. I enclose a copy of this for your info.

Please ensure that there are sufficient numbers of our current brochure. If you think we need more copies, please order them from the printers. It is very important that we do not run out as this would give the wrong impression of the efficiency of our co.

The directors have decided to increase all our prices by 5%. It would be helpful if you could organise the updating of our price list so that I can present it at the next directors meeting for their approval.

5241/B 2003

TASK 3

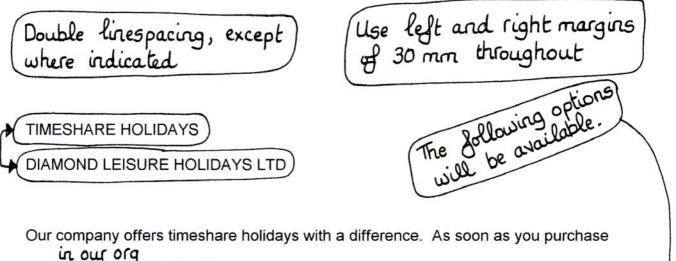

shares you become a partner. Each share is worth ten points that can be exchanged for rent-free accomodation in any of our resorts. The shares are yours to keep for all time and can be resold, let or transferred for a nominal administrative fee to your heirs.

You will be able to enjoy great flexibility We are sure you will have a very good time using this scheme. If you do not use all your points within one year, the remainder may be carried over. You will then be able to use these leftover points during the next five years. After this time they will be lost. Likwise if you need some extra points you can borrow them from the following year.

Inset this paragraph 40 mm from left margin

Your family and friends are also able to use points if you are happy to do this. You must think about this very-carefully beforehand and remember of course that you will not be able to make use of points sacrificed in this way.

5241/B 2003

6 offer facillities such as saunas, fitness areas, tennis courts, and The villages in beach. are situated and resorts. exercise rooms with areas set aside for table tennis, basketball etc. All the facilities are available for your use at no extra charge. All the villages have bars and restuarants. Some of these have won awards for their wonderful service and excellent catering. You can therefore go skii8ng or relax by the sea. Our travel staff can book your flights if you wish. You are free to choose the type of holiday you would like this from the and friends where (1)comfort of your own home. We set up our own tourist service two years ago and this has been extremely sucessful. They will be happy to arrange car hire for you and baby sitting can be organised but this is expensive. They can also organsie your transfer to , which are organised by our representatives, and from the airport. During your stay you may take advantage of coach trips to nearby places of interest. A colour cat gives full info on these tours as well as a detailed description of every location. To allow us to process client's bookings our office is only open during certain hours. Outside these times you may reserve your apartment by telephone, fax or e-mail. We cannot gatee your first choice, particularly if you wish to go away during peak summer time. -We advise all cliennts to give us a wide range of venues and dates. We will do our

best to try to ensure you are not disapointed. Booking forms can be found inside our

brochure.

5241/B 2003

This section in single linespacing

In the unlikely event that all the dates and resorts on your form are fully booked, we will offer you an alternative.

(Please emphasise this paragraph)

You may send your completed form to us up to six week before the deadline dates. It will not be processed by our computer staff <del>on the day it is received by us</del> until the office closes.

At the end of your stay you will incur misc charges for cleaning and electricity.

You will be informed of the actual feees in plenty of time before you depart so that you can easily budget for them.

Once a year you will also have to pay a modest amount per Unfortunately there are also additional charges which you must pay in advance and share in order which are used to maintain and update our prop; erties. Brief details of these expences

is listed on the last page of our brochure.

www.xtremepapers.net

5241/B 2003

| Letter to Miss Naricy | Chiou 15K             | No 53 Chung-Shia                | IO W RD   |
|-----------------------|-----------------------|---------------------------------|-----------|
| Sec 1 Taipei 100      | Taiwan                | ROC Our ref Ph                  |           |
| Use the heading TIM   | ESHARE HOLII          | DAYS                            |           |
| Mark this URGENT      | TOP+2 copi<br>and one | es please - one for<br>for file | Peter Foo |

Dr Miss Chiou

Thank you for your letter, which I received this morning, in response to our recent advertising campaign. I am pleased to enclose our brochure. This includes details of our timeshare holidays.

Unlike many similar schemes, our's is a flexible system and is available in numerous countries. You are not required to purchase a property for the same week each year. Once you have bought shares you become a partner and are allocated a number of holiday points. At present one share is worth ten points. If you are able to holiday during the low season, ten points would enable you to holiday for one week with only flights to pay for. You would choose the location and the time during the low season for your holiday.

All properties are fully equipped and provide a high standard of accommodation, sleeping up to eight people.

5241/B 2003

Please contact me as soon as poss if you wish to book a holiday in the low season.

Yours sncly

Puja Heung Overseas Consultant

### FOR COMPLETION BY WORD PROCESSOR OPERATORS ONLY

Please key in the following table and print one copy. You may include lines of ruling if you wish.

TIMESHARE HOLIDAYS STILL AVAILABLE

| TYPE OF PROPERTY | NUMBER | ACCOMMODATED | LOCATION DI | TAILS       |
|------------------|--------|--------------|-------------|-------------|
| 2 <b>3</b> 2 322 |        |              | TOWNCITY    | COUNTRY     |
| Villa            | 8      |              | Kingston    | Jamaica     |
| Apartment        | 5      |              | New York    | USA         |
| Chalet           | 4      |              | Lucerne     | Switzerland |
| Lodge            | 6      |              | Anglesey    | Wales       |
| Villa            | 8      |              | Benidorm    | Spain       |
| Chalet           | 5      |              | Avignon     | France      |
| Apartment        | 5      |              | Paphos      | Cyprus      |
| Chalet           | 6      |              | Stirling    | Scotland    |
| Apartment        | 8      |              | Washington  | USA         |

5241/B 2003

### FOR COMPLETION BY USERS OF TYPEWRITERS ONLY

Please complete all sections of the form

Ms Nancy Slamet is interested in a timeshare holiday. Her first choice venue is Jamaica and her second choice is New York. She will require the property to be suitable for a 10 year old wheelchair user.

Ms Slamet would like to receive details covering flights. Her address is Jl Jend Sudiman Kav 52-53, Jakarta 12190, Indonesia and her telephone number is 21 521 6981.

She proposes to holiday in December 2003. She saw an advertisement in a magazine when she was in Taipei on business last month.

Ms Slamet would prefer accommodation in an apartment

5241/B 2003

### TASK 5

### FOR COMPLETION BY USERS OF TYPEWRITERS ONLY

| NAME                    |
|-------------------------|
| ADDRESS                 |
|                         |
|                         |
| TELEPHONE NUMBER        |
| HOLIDAY DATES PREFERRED |

### VENUE

| FIRST CHOICE | SECOND CHOICE | ANY SPECIAL<br>REQUIREMENTS |  |
|--------------|---------------|-----------------------------|--|
|              |               |                             |  |
|              |               |                             |  |
|              |               |                             |  |

| PLEASE STATE HOW YOU HEARD ABOUT US                            |
|----------------------------------------------------------------|
| ACCOMMODATION PREFERRED<br>(Please place X in appropriate box) |
| VILLA APARTMENT                                                |
| I DO/DO NOT* REQUIRE DETAILS CONCERNING FLIGHTS                |
| DATE                                                           |
| * Delete as appropriate                                        |

5241/B 2003